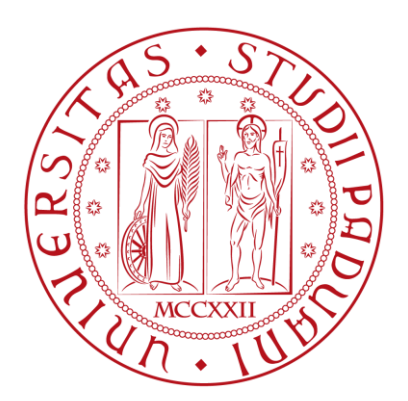

#### UNIVERSITÀ DI PADOVA

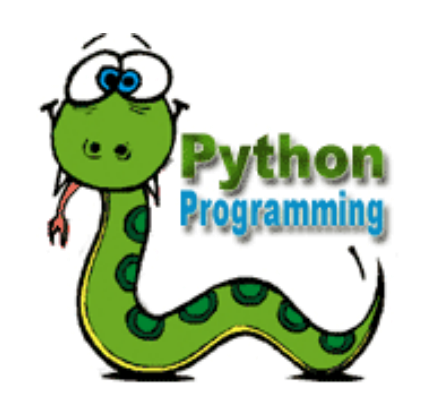

#### **Prof. Mauro Conti** T.A.: Hossein Fereidooni & Moreno Ambrosin

< 2014 March >

## OUTLINE

What you will become familiar with during the Python programming course are as follows:

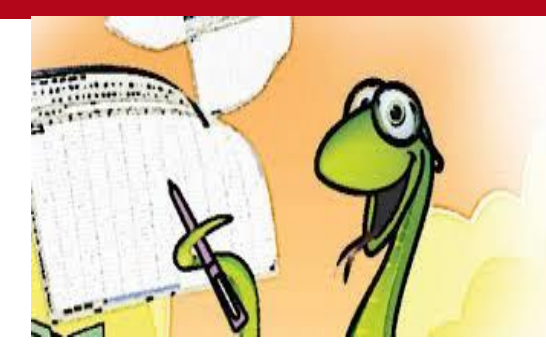

- **Basic Operators**
- Variable Types
- Numbers
- **String**
- **Lists**
- **Tuples**
- **Dictionary**
- Decision Making
- Loops
- **Functions**
- Modules
- **Files I/O**
- **Exceptions**
- **Classes/Objects**

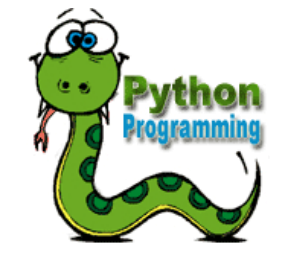

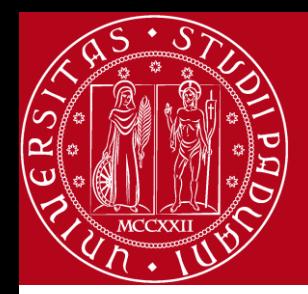

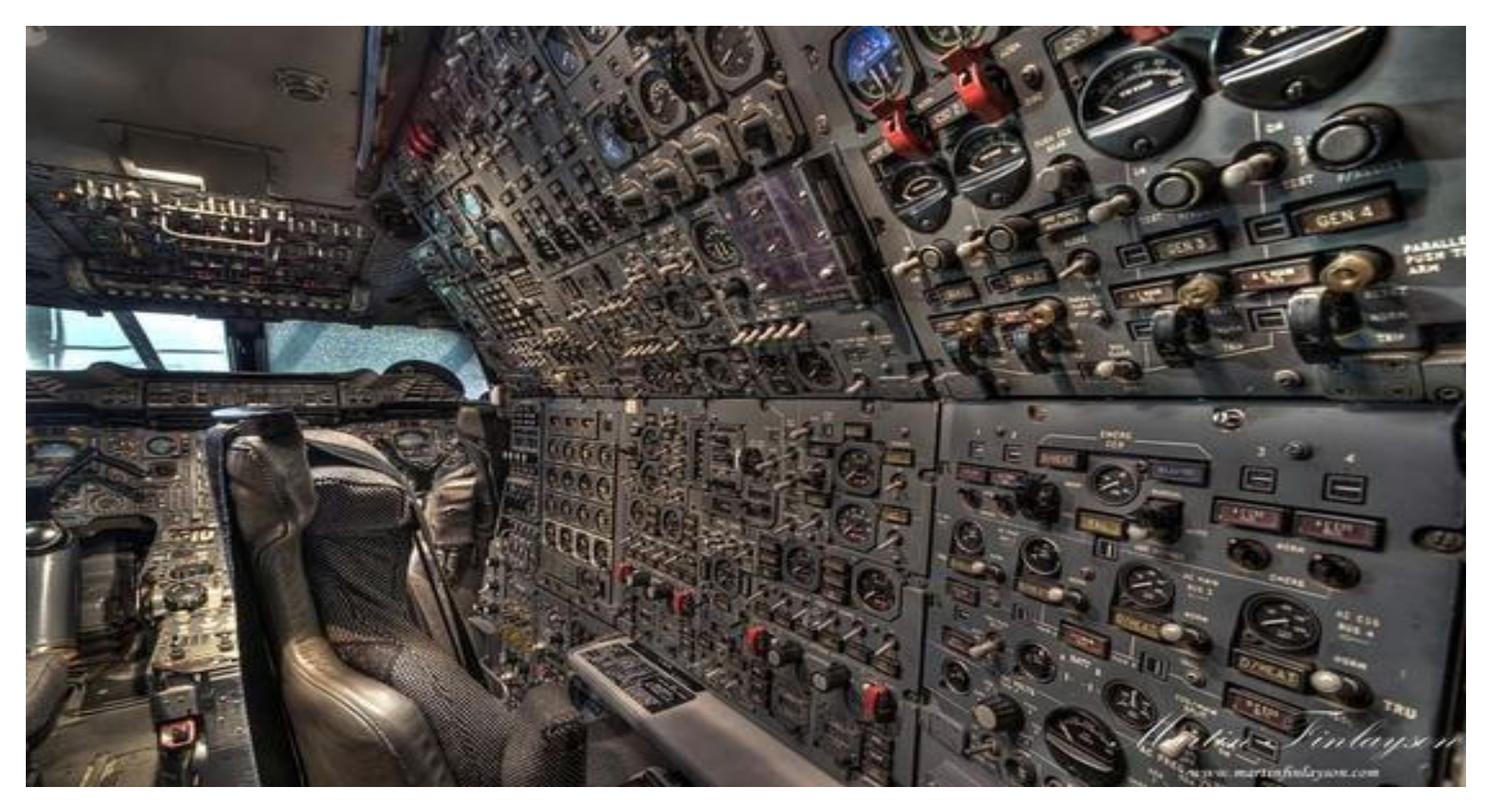

Sometimes using scientific software feels like this...

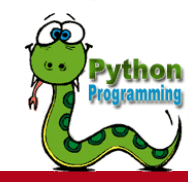

 $2141$ 

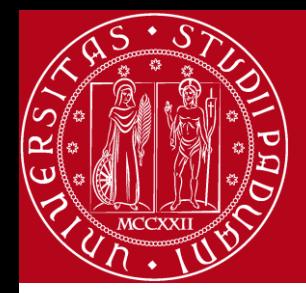

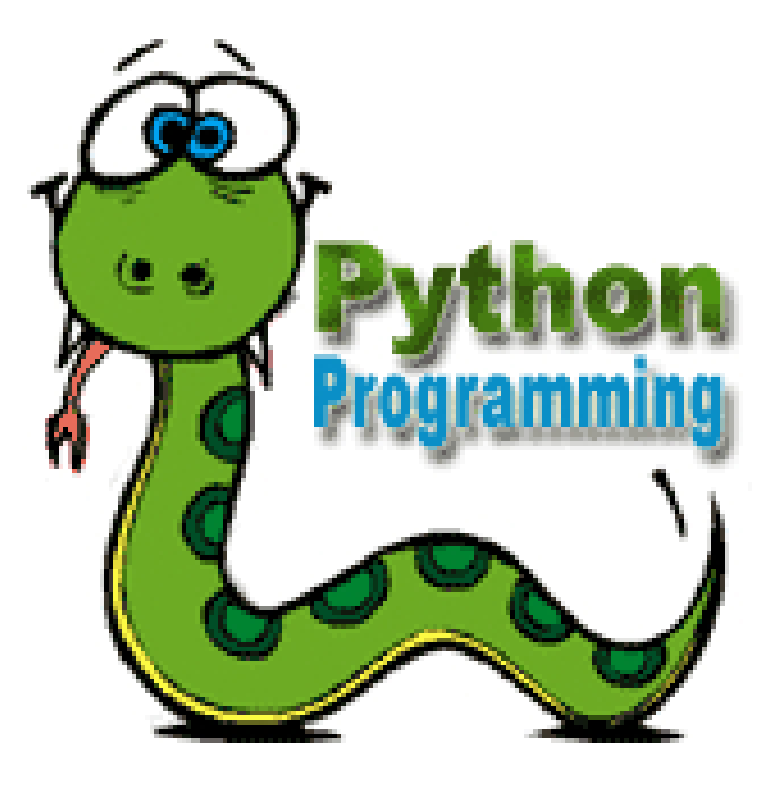

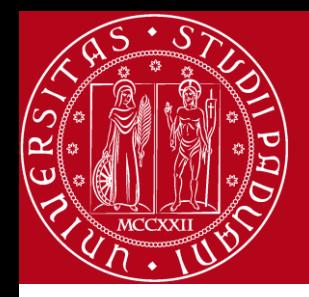

### **Python Features**

- **Easy-to-learn**: Python has relatively few keywords, simple structure, and a clearly defined syntax.
- **Easy-to-read:** Python code is much more clearly defined and visible to the eyes.
- **Easy-to-maintain**
- **Interactive Mode:** Support for functional and structured programming methods as well as OOP.
- **Very high-level dynamic data types**

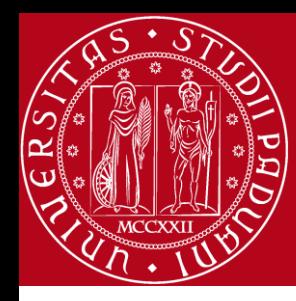

#### **More information**

#### If you want know more Information with respect to installation, documentation and so forth go to:

#### **https://www.python.org/**

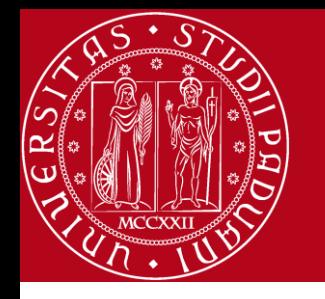

## OPERATION TYPES

Python language supports the following types of operators:

- 1. Arithmetic Operators
- 2. Comparison Operators
- 3. Assignment Operators
- 4. Logical Operators
- 5. Membership Operators
- 6. Identity Operators

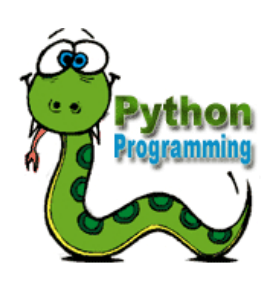

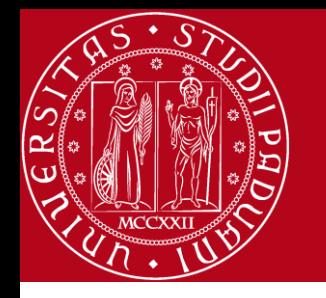

#### OPERATION TYPES

#### Assume variable *a* holds 10 and variable *b* holds 20, then:

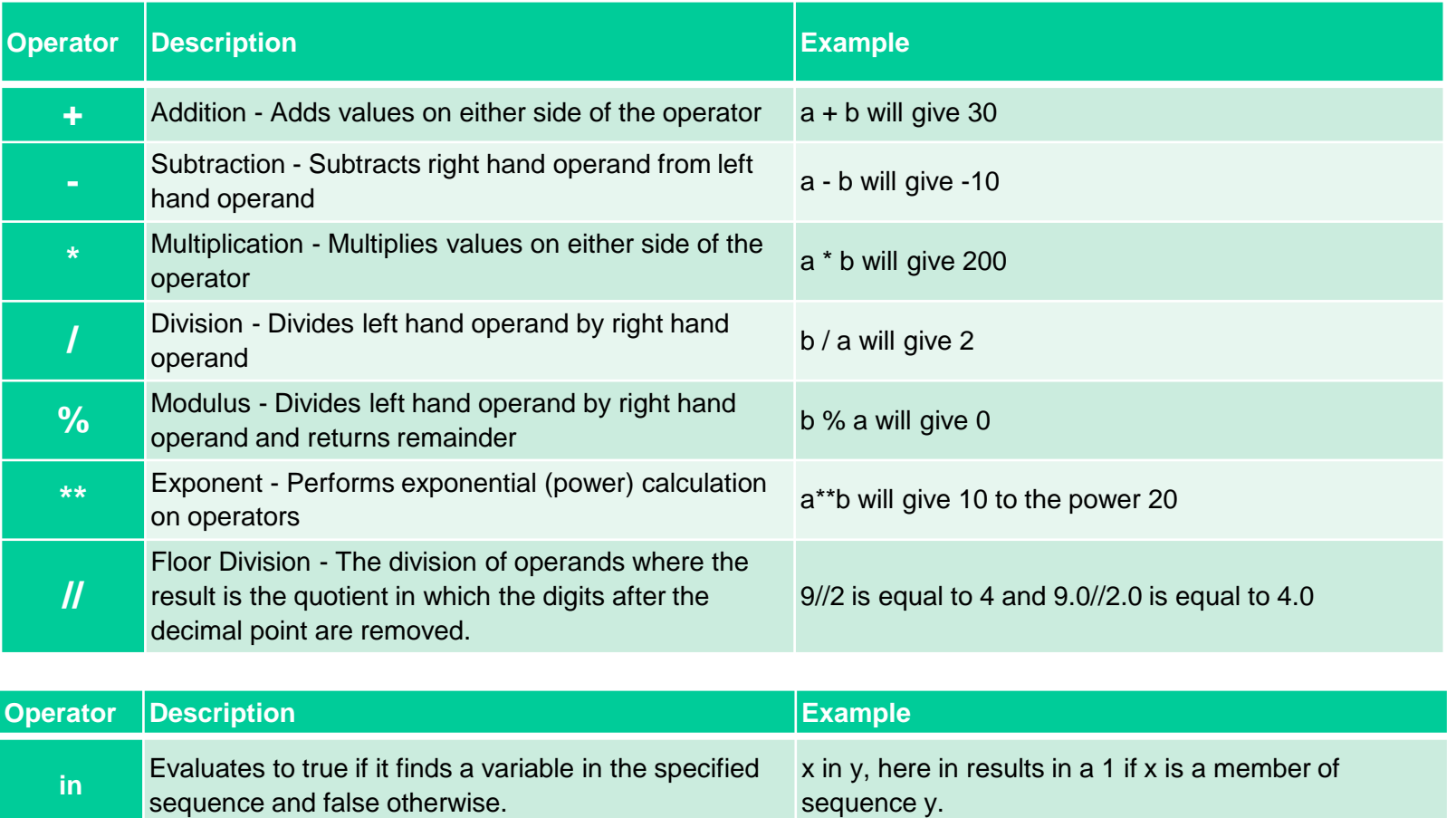

**not in** Evaluates to true if it does not finds a variable in the specified sequence and false otherwise.  $x$  not in  $y$ , here not in results in a 1 if  $x$  is not a member of sequence y.

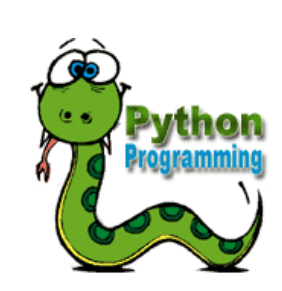

 $7141$ 

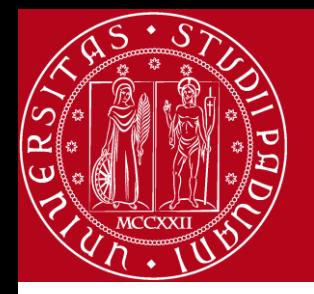

#### **OPERATORS PRECEDENCE**

• The following table lists all operators from highest precedence to lowest:

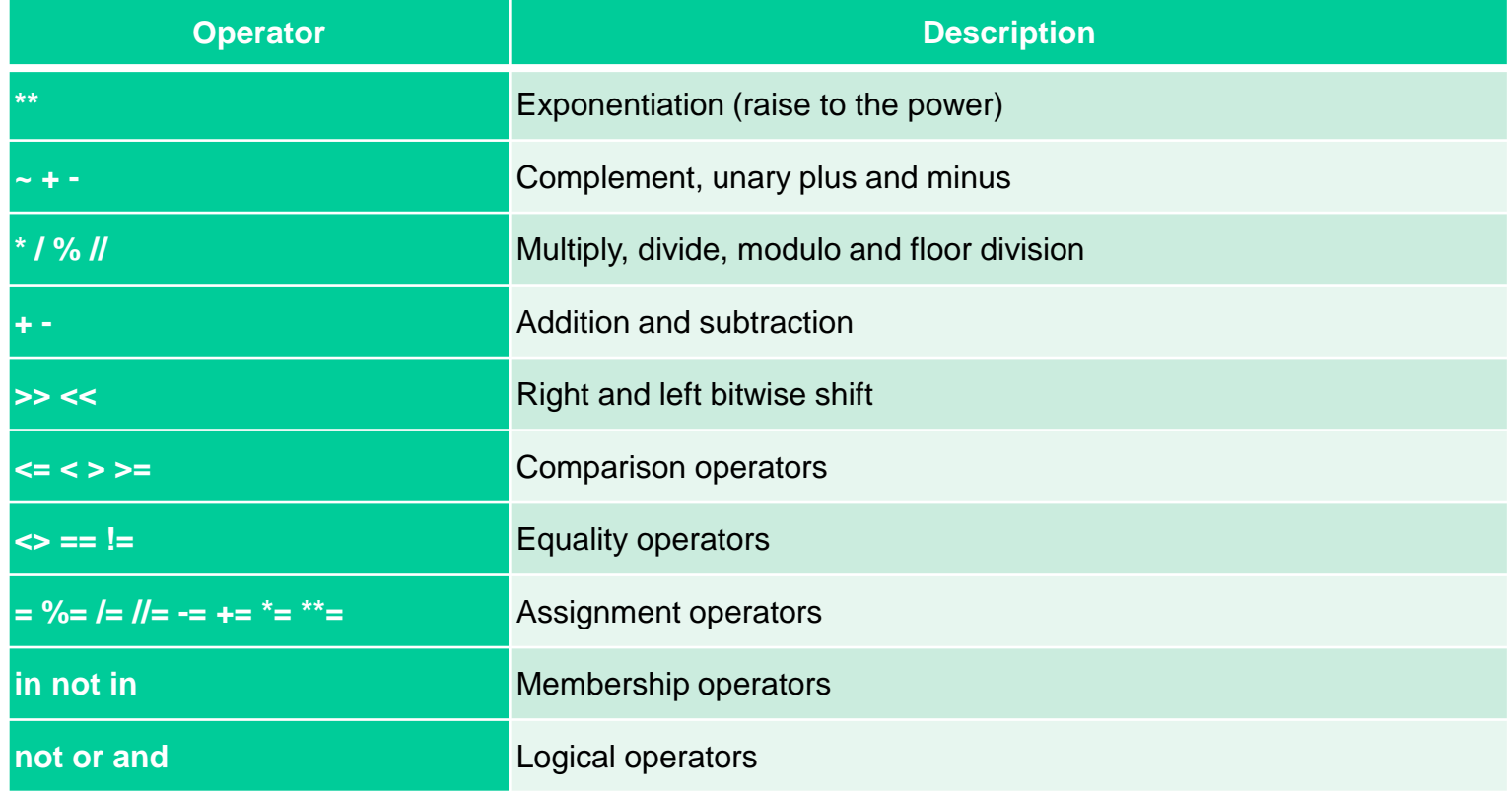

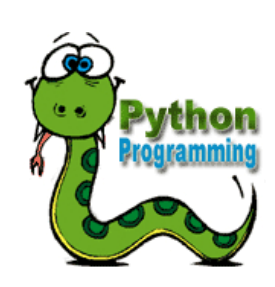

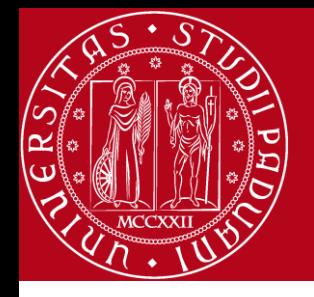

#### **ASSIGNING VALUE TO VARIABLELS**

*•* The operand to the left of the = operator is the name of the variable and the operand to the right of the = operator is the value stored in the variable.

```
#!/usr/bin/python
counter = 100 # An integer assignment
miles = 1000.0 # A floating point
name = "John" # A stringprint counter
print miles
print name
While running this program, this will produce the following result:
100
```
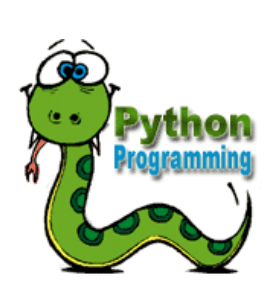

1000.0

John

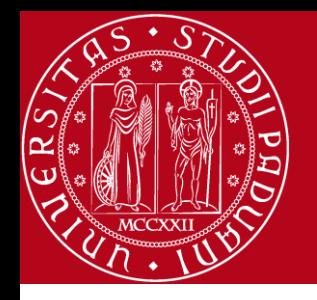

#### **STANDARD DATA TYPES**

Python has five standard data types:

1-Numbers 2-String 3-List 4-Tuple 5-Dictionary

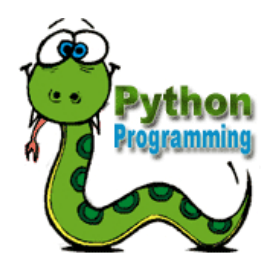

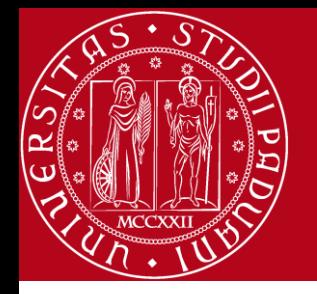

#### **VARIABLE TYPE NUMBERS**

- Python supports different numerical types:
	- . int / float / complex (complex numbers)
- Number data types store numeric values. They are immutable data types which means that changing the value of a number data type results in a newly allocated object.
- You can also delete the reference to a number object by using the del statement.

```
var1 = 1var2 = 10del var
del var_a, var_b
```
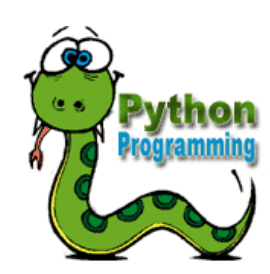

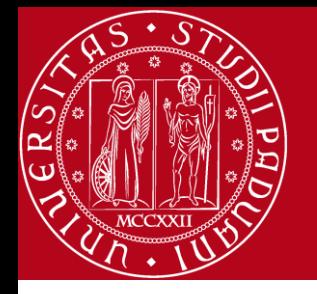

#### **VARIABLE TYPE STRING**

- Strings in are identified as a contiguous set of characters in between quotation marks.
- Subsets of strings can be taken using the slice operator  $\begin{bmatrix} \end{bmatrix}$  and  $\begin{bmatrix} : \end{bmatrix}$
- The plus  $(+)$  sign is the string concatenation operator
- The asterisk  $(*)$  is the repetition operator

```
#!/usr/bin/python
str = 'Hello World!'
print str # Prints complete string
print str[0] # Prints first character of the string
print str[2:5] # Prints characters starting from 3rd to 5th
print str[2:] # Prints string starting from 3rd character
print str * 2 * Prints string two times
print str + "TEST" # Prints concatenated string
```
This will produce the following result:

Hello World! H llo llo World! Hello World!Hello World!

Hello World!TEST

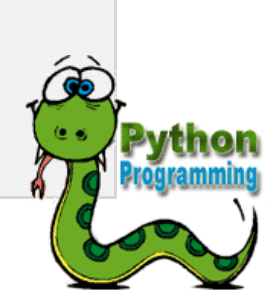

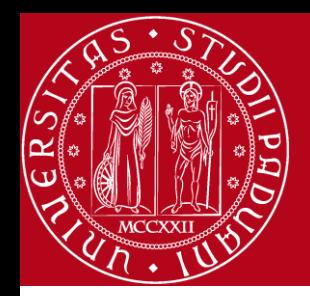

### CREATING STRINGS

• Creating a strings is as simple as assigning a value to a variable.

var1 = 'Hello World!'

var2 = "Python Programming"

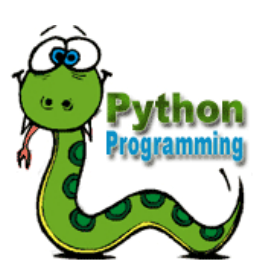

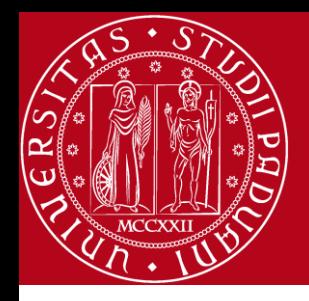

## ESCAPE CHARACTERS

• Following table is a list of escape or non-printable characters that can be represented with backslash notation.

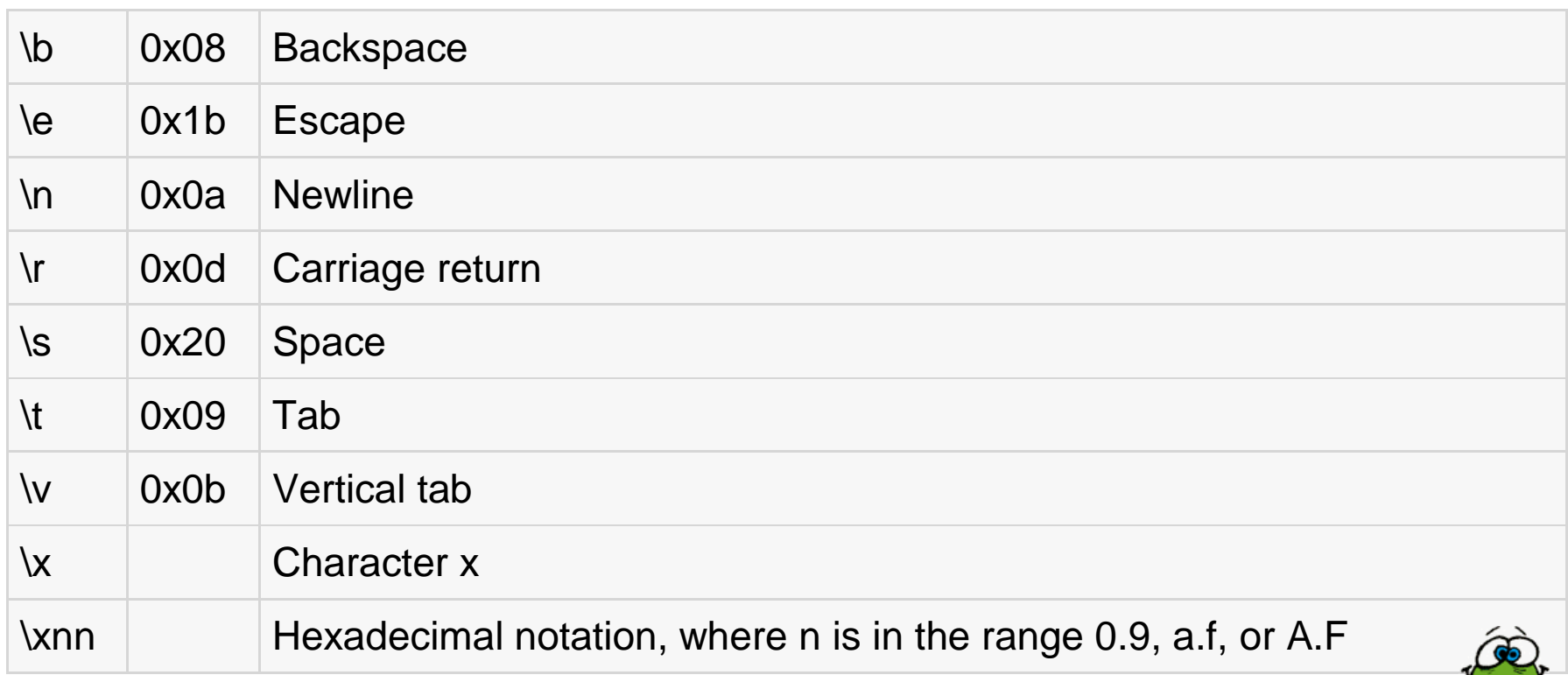

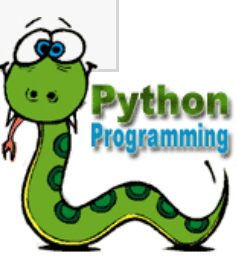

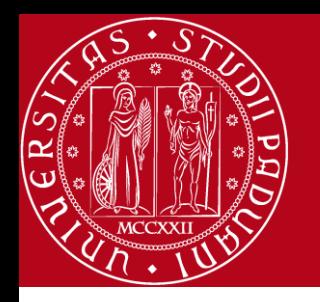

#### **STRING** SPECIAL OPERATIONS

• Assume string variable *a* holds 'Hello' and variable *b* holds 'Python', then:

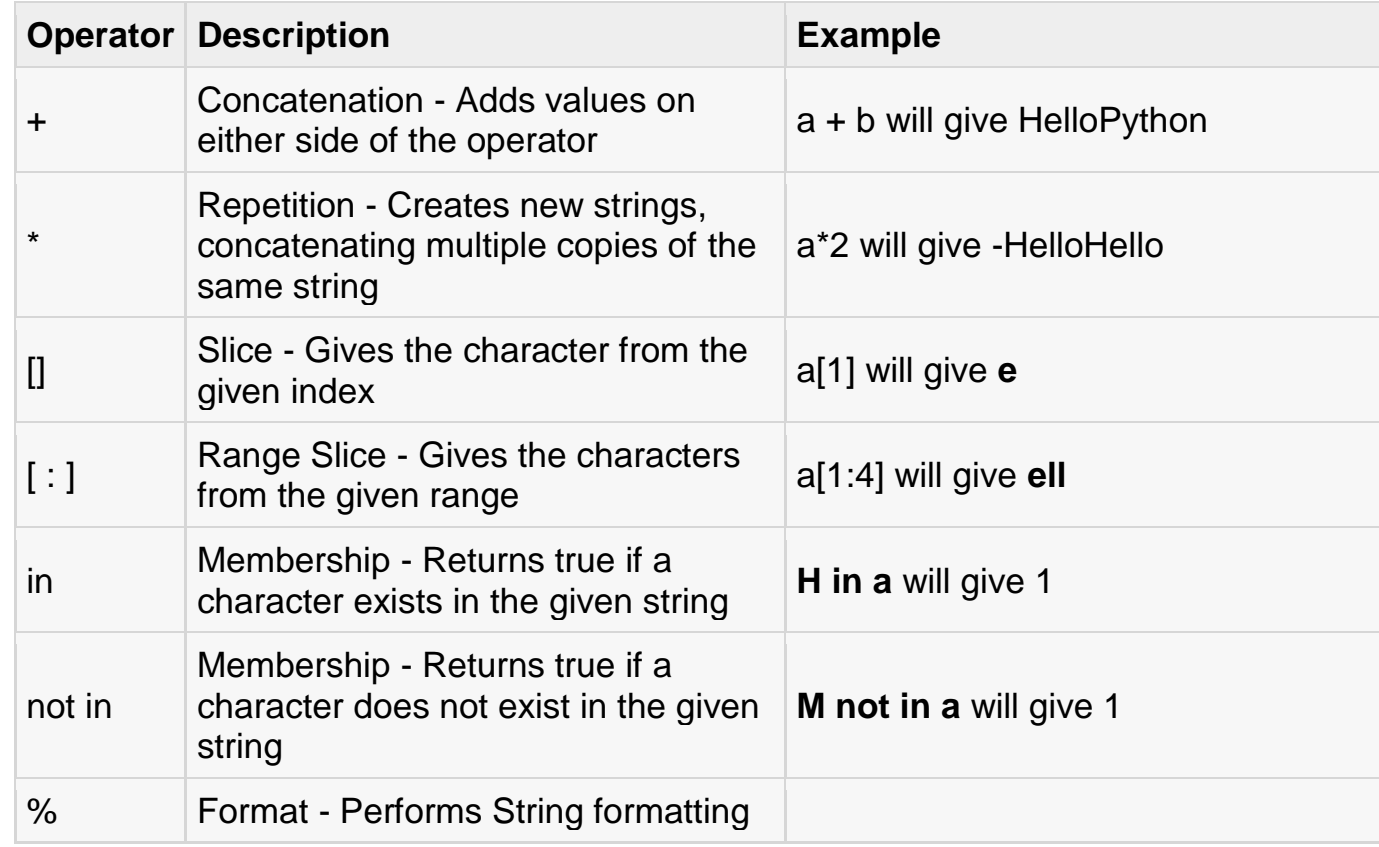

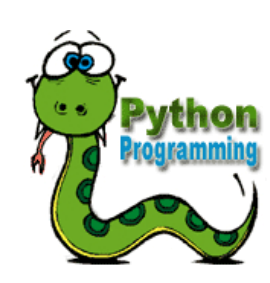

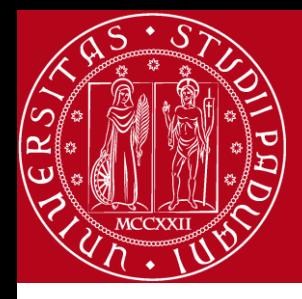

#### **STRING FORMATTING OPERATORS**

#!/usr/bin/python

print "My name is %s and weight is %d kg!" % ('Zara', 21)

When the above code is executed, it produces the following result:

My name is Zara and weight is 21 kg!

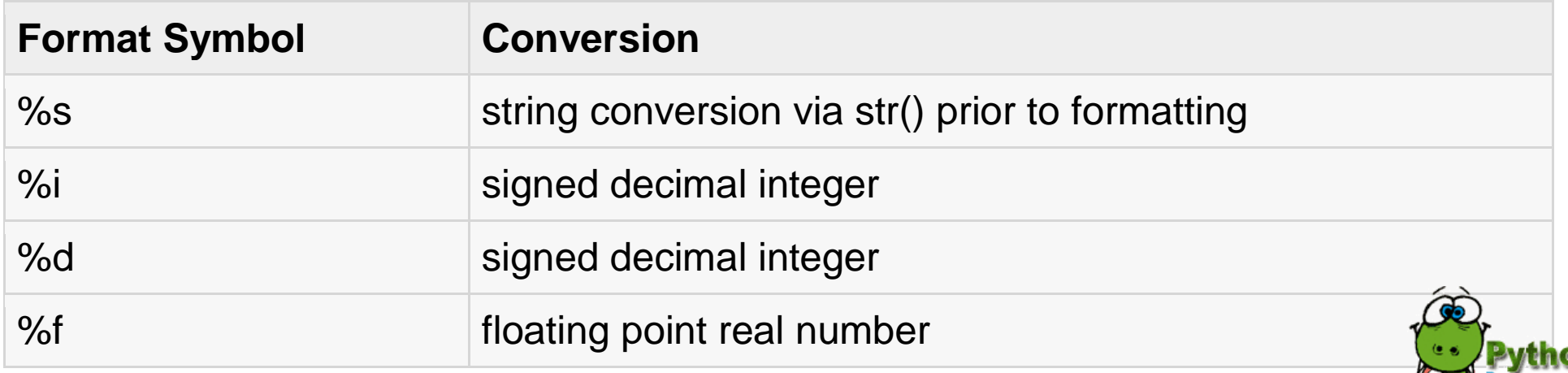

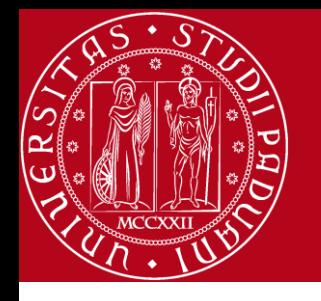

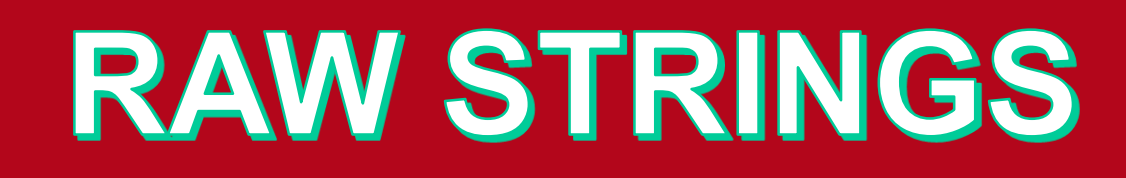

• Raw strings don't treat the backslash as a special character at all

#!/usr/bin/python

print 'C:\\nowhere'

When the above code is executed, it produces the following result:

C:\nowhere

Now let's make use of raw string. We would put expression in **r'expression'** as follows:

```
#!/usr/bin/python
```

```
print r'C:\\nowhere'
```
When the above code is executed, it produces the following result:

C:\\nowhere

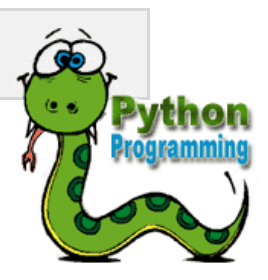

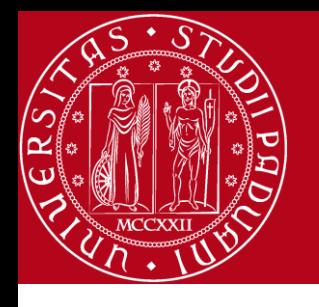

#### UNICODE STRING

• As you can see, Unicode strings use the prefix u, just as raw strings use the prefix r.

#!/usr/bin/python

```
print u'Hello, world!'
```
When the above code is executed, it produces the following result:

Hello, world!

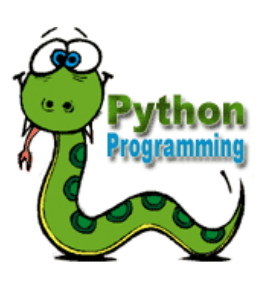

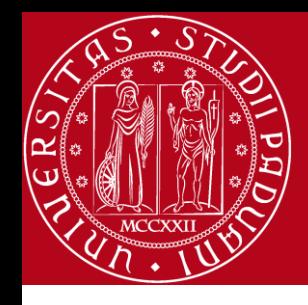

# Strings

- A string is a sequence of characters
- A string literal uses quotes 'Hello' or "Hello"
- For strings, + means "concatenate"
- When a string contains numbers, it is still a string
- We can convert numbers in a string into a number using int()

*>>> str1 = "Hello" >>> str2 = 'there' >>> bob = str1 + str2 >>> print bob Hellothere >>> str3 = '123' >>> str3 = str3 + 1 Traceback (most recent call last): File "<stdin>", line 1, in <module>TypeError: cannot concatenate 'str' and 'int' objects >>> x = int(str3) + 1 >>> print x 124*

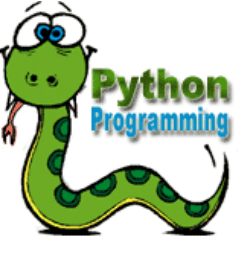

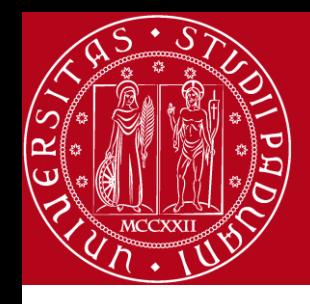

## Strings

- *•* We prefer to read data in using strings and then parse and convert the data as we need
- *•* This gives us more control over error situations and/or bad user input
- *•* Raw input numbers must be converted from strings

*>>> name = raw\_input('Enter:') Enter:Chuck >>> print name Chuck >>> apple = raw\_input('Enter:') Enter:100*  $>> x = apple - 10$ *Traceback (most recent call last): File "<stdin>", line 1, in <module>TypeError: unsupported operand type(s) for -: 'str' and 'int' >>> x = int(apple) – 10 >>> print x 90*

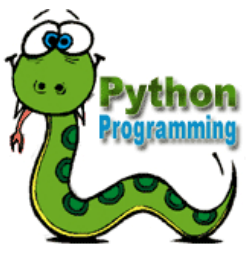

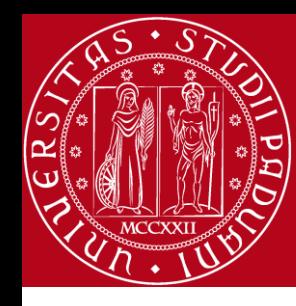

## **Looking Inside Strings**

- *•* We can get at any single character in a string using an index specified in square brackets
- *•* The index value must be an integer and starts at zero
- *•* The index value can be an expression that is computed

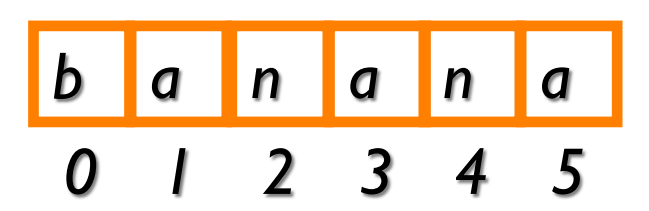

*>>> fruit = 'banana' >>> letter = fruit[1] >>> print letter a >>> n = 3 >>> w = fruit[n - 1] >>> print w n*

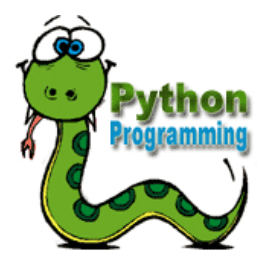

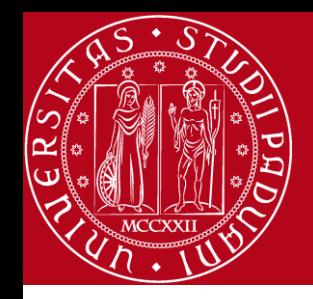

# **Looking Inside Strings**

- *•* You will get a python error if you attempt to index beyond the end of a string.
- *•* So be careful when constructing index values and slices

*>>> zot = 'abc' >>> print zot[5] Traceback (most recent call last): File "<stdin>", line 1, in <module>IndexError: string index out of range >>>* 

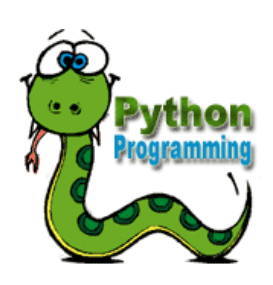

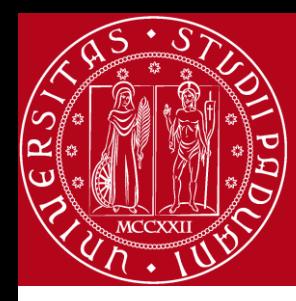

## **Strings Have Length**

*•* There is a built-in function len that gives us the length of a string

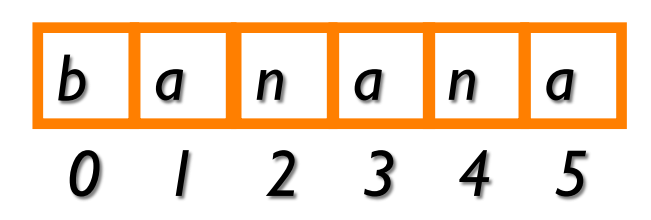

*>>> fruit = 'banana' >>> print len(fruit) 6*

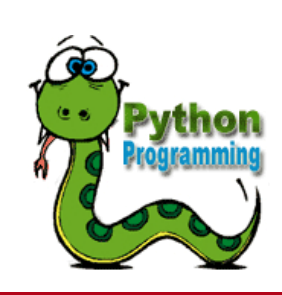

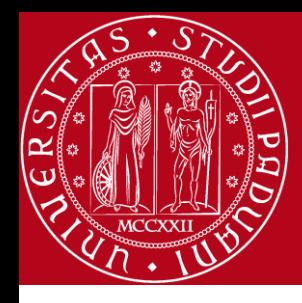

#### **Len Function**

*>>> fruit = 'banana' >>> x = len(fruit) >>> print x 6*

- A function is some stored code that we use.
- A function takes some input and produces an output.

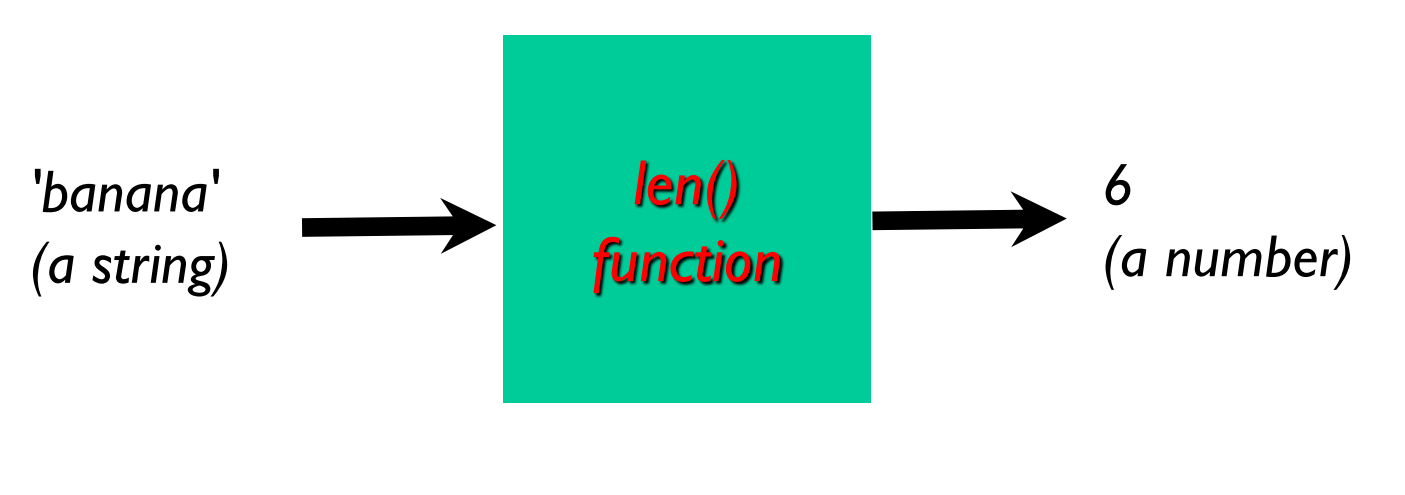

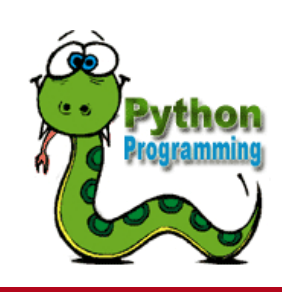

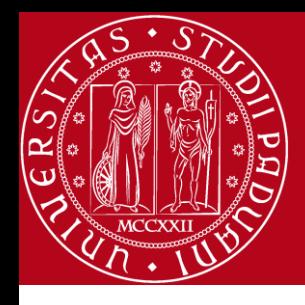

#### **Len Function**

*>>> fruit = 'banana' >>> x = len(fruit) >>> print x 6*

- A function is some stored code that we use.
- A function takes some input and produces an output.

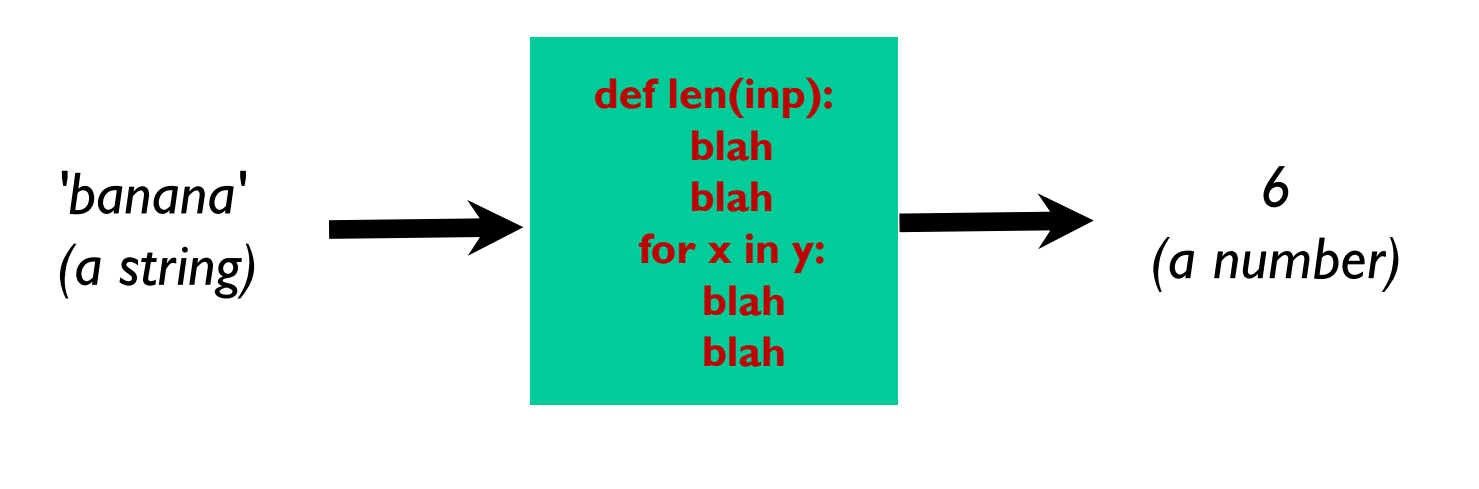

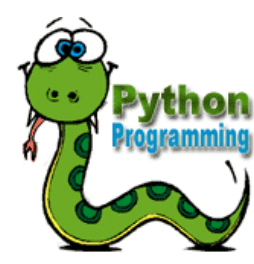

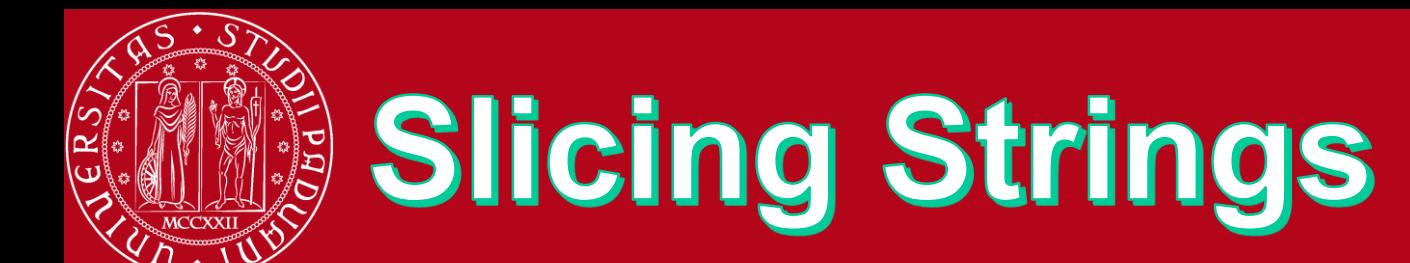

*0 M 1 o 2 n 3 t 4 y 5 6 P 7 y 8 t 9 h 10 o 11 n*

- We can also look at any continuous section of a string using a colon operator
- The second number is one beyond the end of the slice - "up to but not including"
- **If the second number is** beyond the end of the string, it stops at the end

*>>> s = 'Monty Python' >>> print s[0:4] Mont >>> print s[6:7] P >>> print s[6:20] Python*

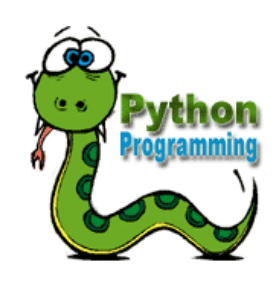

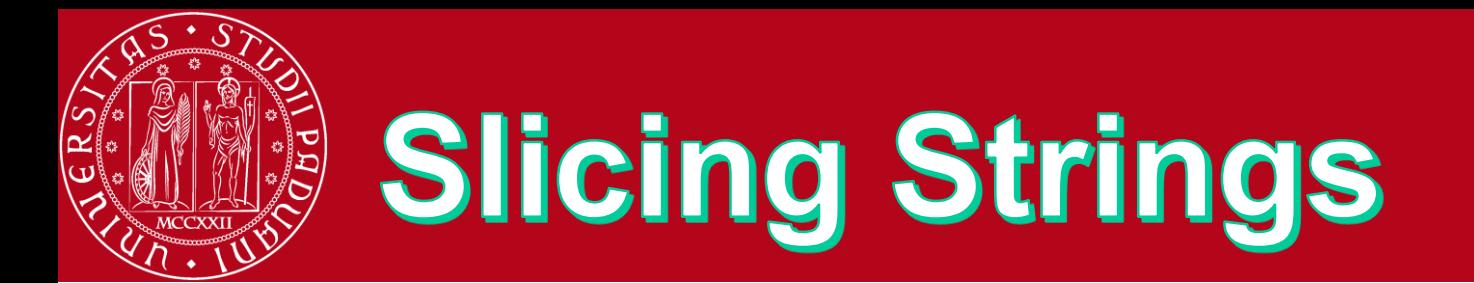

*0 M 1 o 2 n 3 t 4 y 5 6 P 7 y 8 t 9 h 10 o 11 n*

*•* If we leave off the first number or the last number of the slice, it is assumed to be the beginning or end of the string respectively

*>>> s = 'Monty Python' >>> print s[:2] Mo >>> print s[8:] thon >>> print s[:] Monty Python*

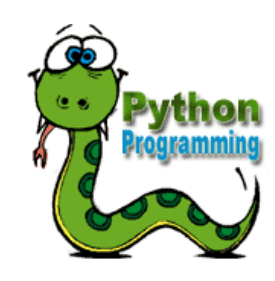

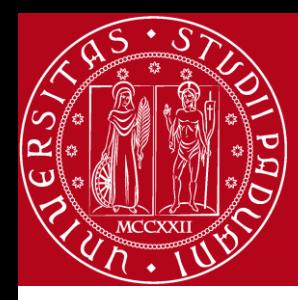

#### **String Concatenation**

• When the **+** operator is applied to strings, it means "concatenation"

*>>> a = 'Hello' >>> b = a + 'There' >>> print b HelloThere >>> c = a + ' ' + 'There' >>> print c Hello There >>>* 

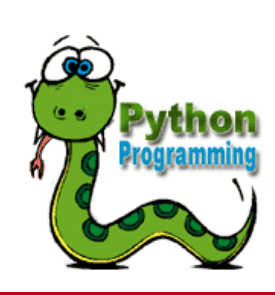

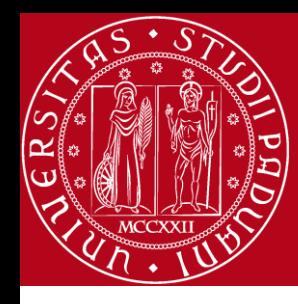

## **Using in as an Operator**

- *•* The in keyword can also be used to check to see if one string is "in" another string
- *•* The in expression is a logical expression and returns True or False and can be used in an if statement

*>>> fruit = 'banana ' >>> 'n' in fruit True >>> 'm' in fruit False >>> 'nan' in fruit True >>> if 'a' in fruit : ... print 'Found it! ' ... Found it! >>>* 

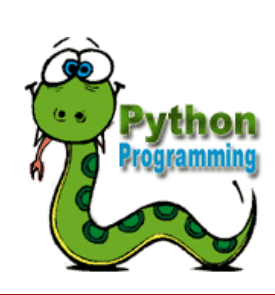

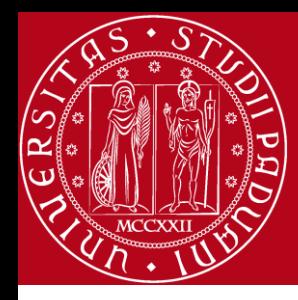

## **String Comparison**

*if word == 'banana': print 'All right, bananas.'*

```
if word < 'banana':
    print 'Your word,' + word + ', comes before banana.'
elif word > 'banana':
    print 'Your word,' + word + ', comes after banana.'
else:
```
 *print 'All right, bananas.'*

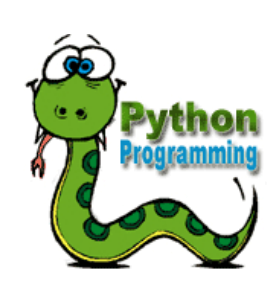

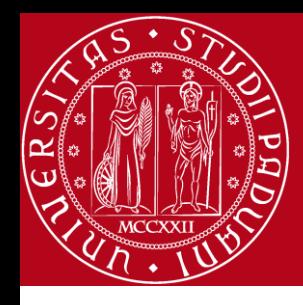

## **String Library**

- *•* Python has a number of string functions which are in the string library
- *•* These functions are already *built into* every string - we invoke them by appending the function to the string variable
- *•* These functions do not modify the original string, instead they return a new string that has been altered

*>>> greet = 'Hello Bob' >>> zap = greet.lower() >>> print zap hello bob >>> print greet Hello Bob >>> print 'Hi There'.lower() hi there >>>*

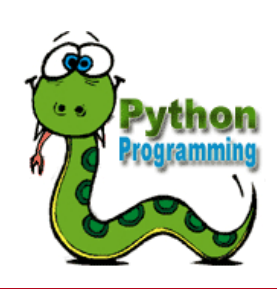

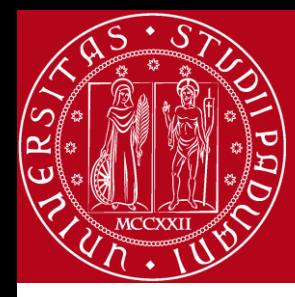

## **String Library**

*str.capitalize() str.title(width[]) str.join() str.find(sub[, start[, end]])* *str.replace(old, new[, count]) str.lower() str.rstrip([chars]) str.upper()*

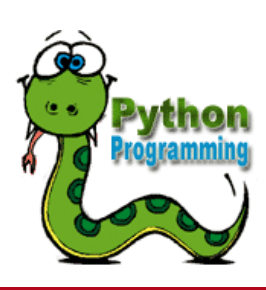

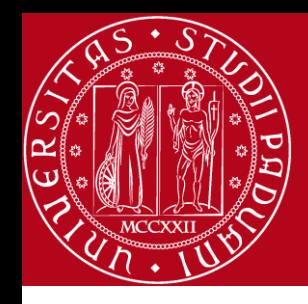

## **Searching a String**

- *•* We use the find() function to search for a substring within another string
- find() finds the first occurrence of the substring
- *•* If the substring is not found, find() returns -1
- *•* Remember that string position starts at zero

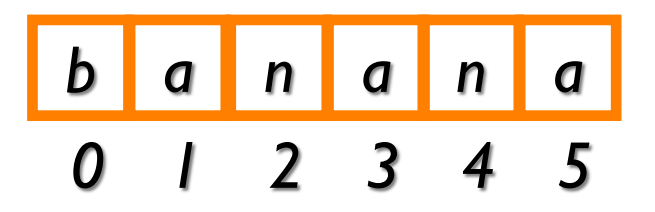

*>>> fruit = 'banana' >>> pos = fruit.find('na') >>> print pos 2 >>> aa = fruit.find(' z ') >>> print aa -1*

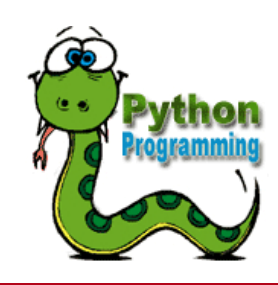

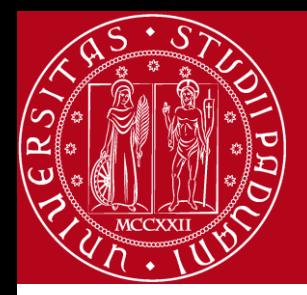

#### **Making everything UPPER CASE**

- *•* You can make a copy of a string in lower case or upper case
- *•* Often when we are searching for a string using find() - we first convert the string to lower case so we can search a string regardless of case
- *>>> greet = 'Hello Bob' >>> nnn = greet.upper() >>> print nnn HELLO BOB >>> www = greet.lower() >>> print www hello bob >>>*

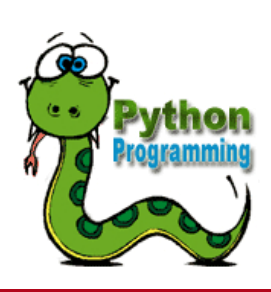

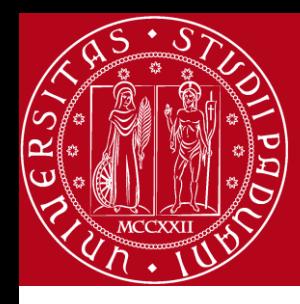

### **Search and Replace**

- The replace() function is like a "search and replace" operation in a word processor
- It replaces all occurrences of the search string with the replacement string

*>>> greet = 'Hello Bob' >>> nstr = greet.replace('Bob' 'Jane') , >>> print nstr Hello Jane >>> nstr = greet.replace('o' 'X') , >>> print nstr HellX BXb >>>* 

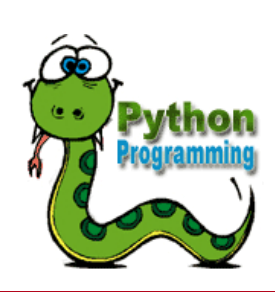

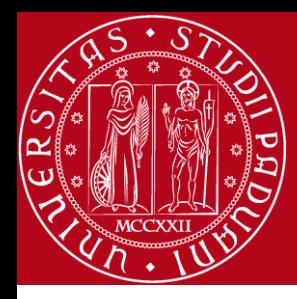

# **Stripping Whitespace**

- *•* Sometimes we want to take a string and remove whitespace at the beginning and/or end
- *•* lstrip() and rstrip() to the left and right only
- *•* strip() Removes both begin and ending whitespace

*>>> greet = ' Hello Bob ' >>> greet.lstrip() 'Hello Bob ' >>> greet.rstrip() ' Hello Bob' >>> greet.strip() 'Hello Bob' >>>* 

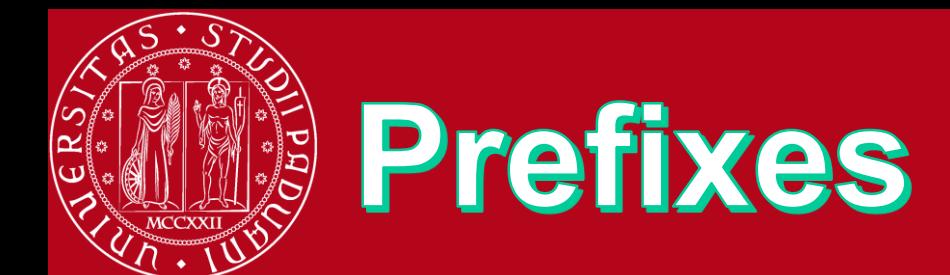

*>>> line = 'Please have a nice day' >>> line.startswith('Please') True >>> line.startswith('p') False*

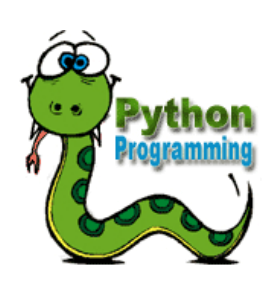

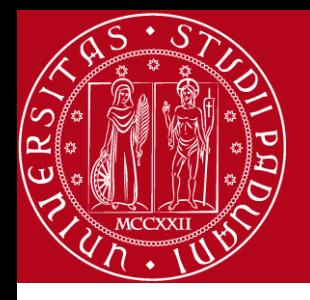

#### TYPE CONVERSION

Sometimes, you may need to perform conversions between the built-in types. To convert between types, you simply use the type name as a function.

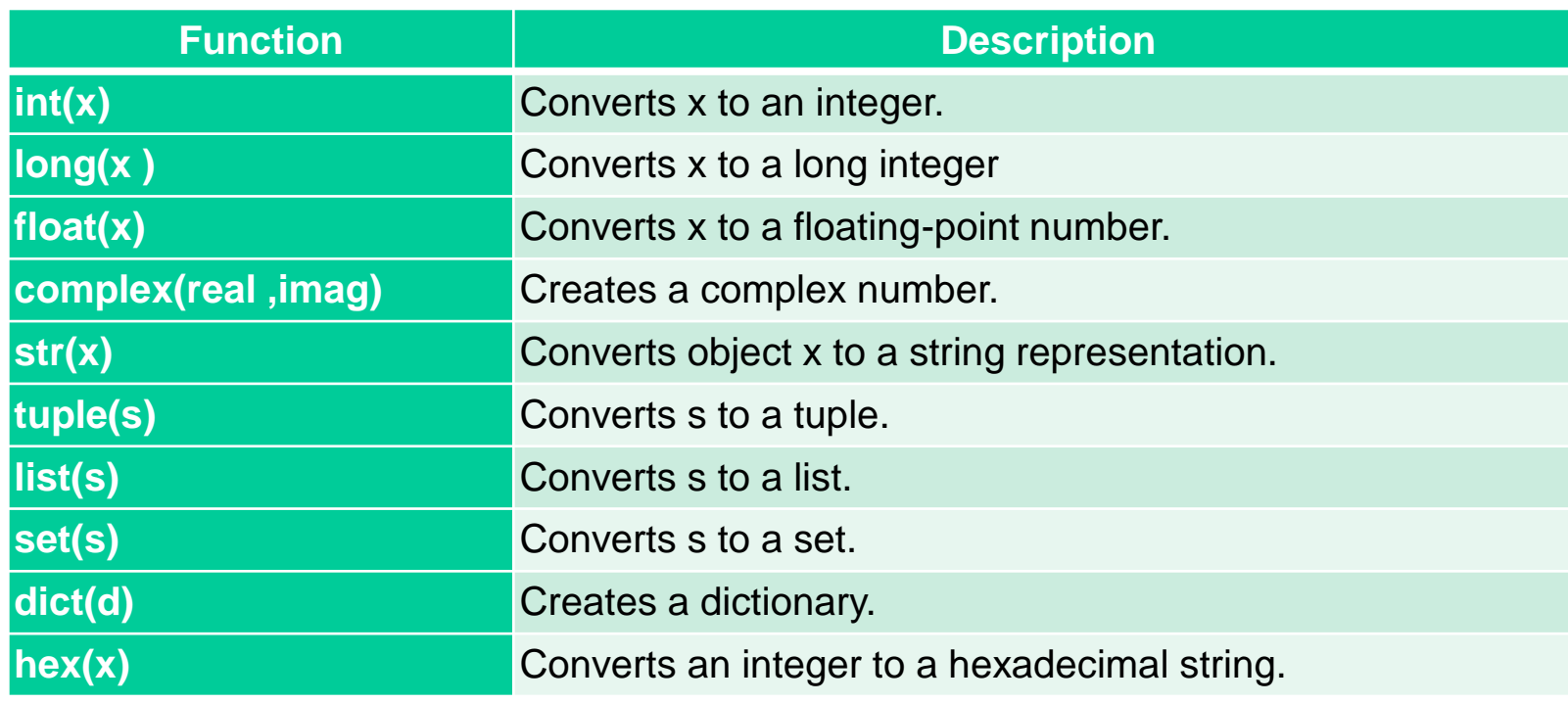

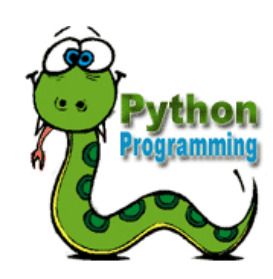

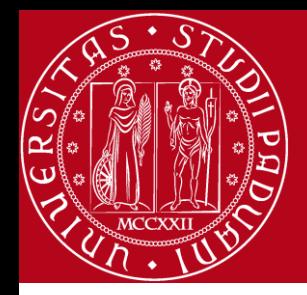

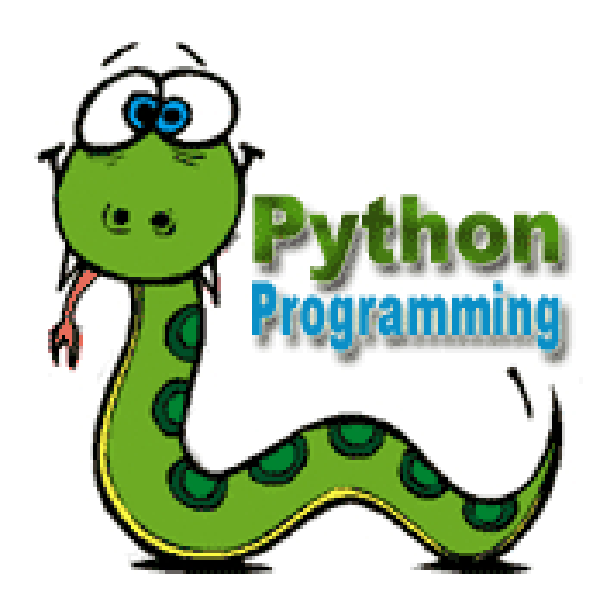

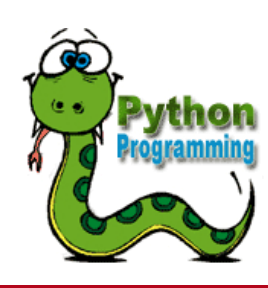

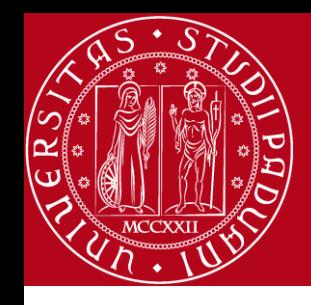

#### REFERENCES

- 1. <http://www.tutorialspoint.com/index.htm>
- 2. <http://docs.python.org/2/library/stdtypes.html>
- 3. http://docs.python.org/lib/string-methods.html

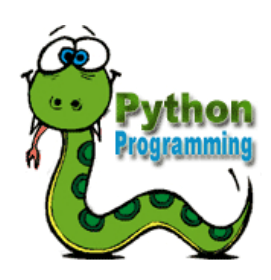

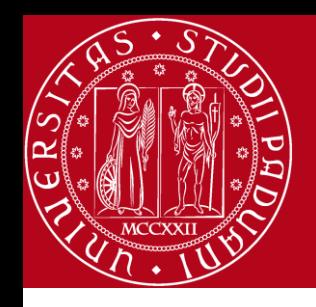

#### **Contact**

- **Website: http://www.math.unipd.it/~hossein/fereidooni.htm**
- **E-mail: hossein@math.unipd.it**
- **Skype: fereidooni1983**

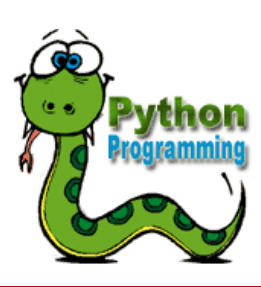